## <<CorelDRAW X4 >>

<<CorelDRAW X4 >>

- 13 ISBN 9787121102875
- 10 ISBN 7121102870

出版时间:2010-2

页数:169

PDF

更多资源请访问:http://www.tushu007.com

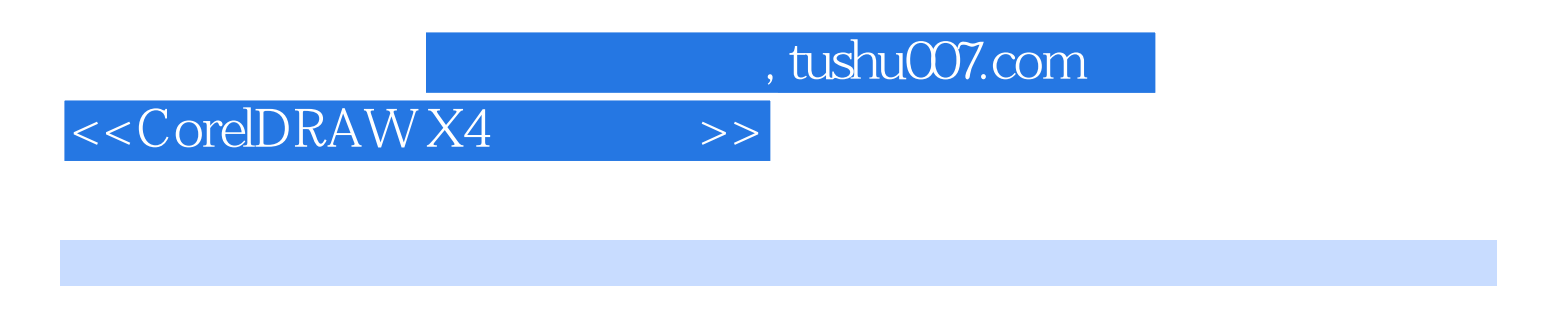

CorelDRAW X4 {fNl

CorelDRAW X4

## <<CorelDRAW X4 >>

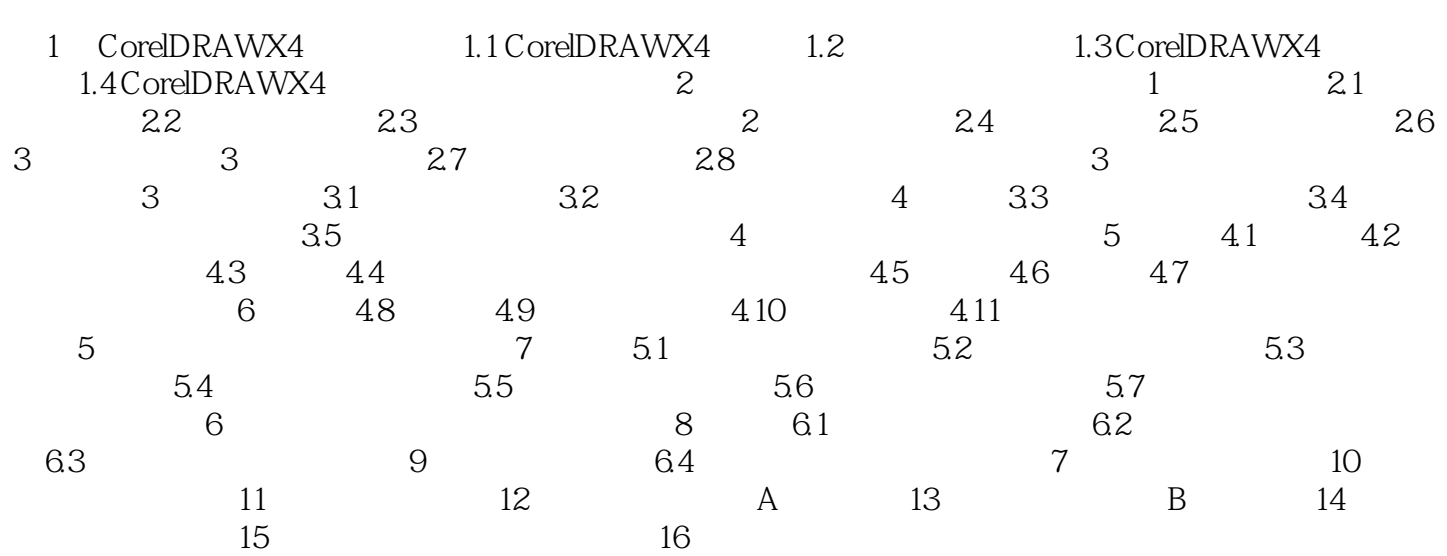

## <<CorelDRAW X4 >>

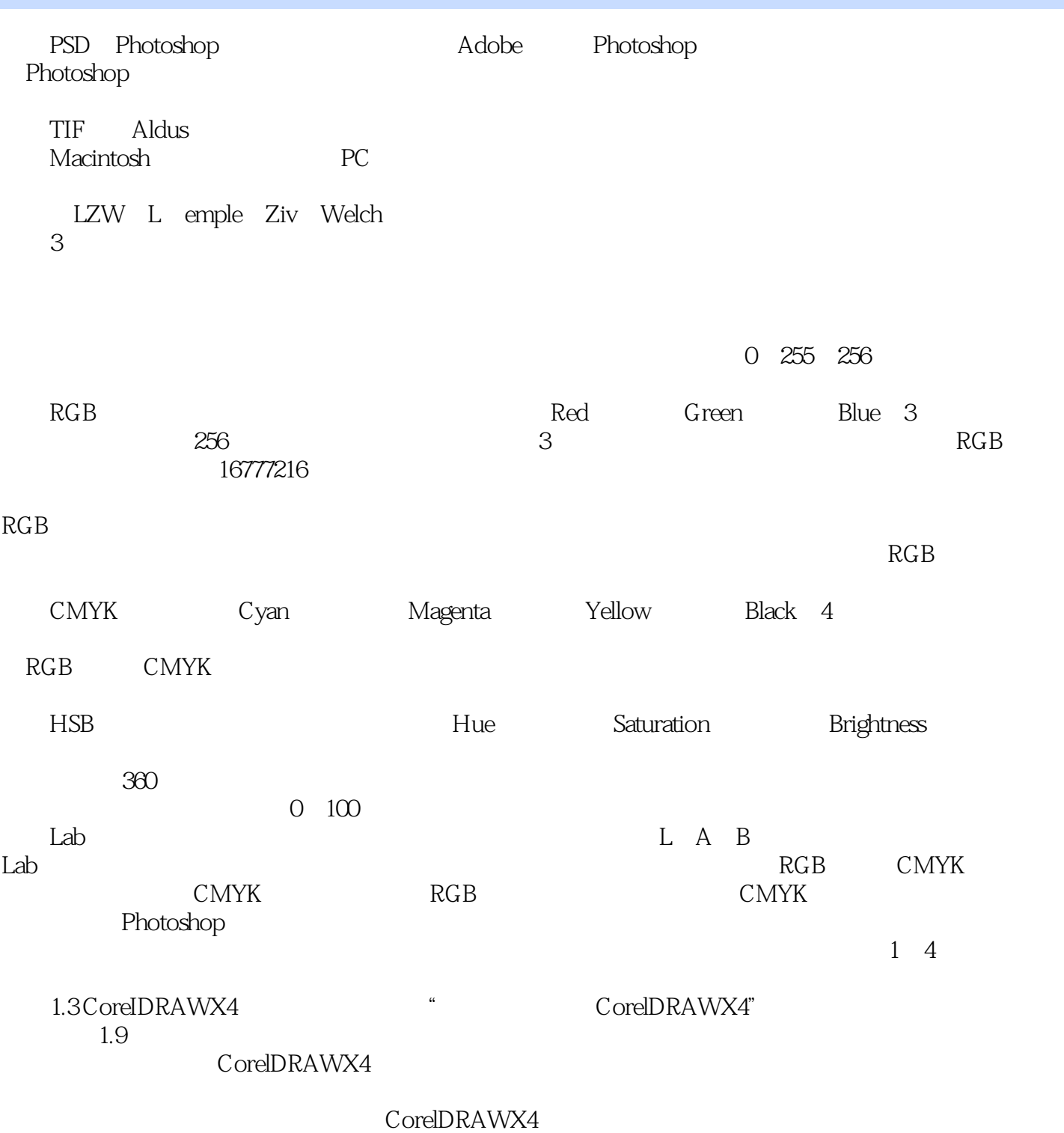

## <<CorelDRAW X4 >>

本站所提供下载的PDF图书仅提供预览和简介,请支持正版图书。

更多资源请访问:http://www.tushu007.com